## The book was found

# **Programming ArcGIS With Python Cookbook - Second Edition**

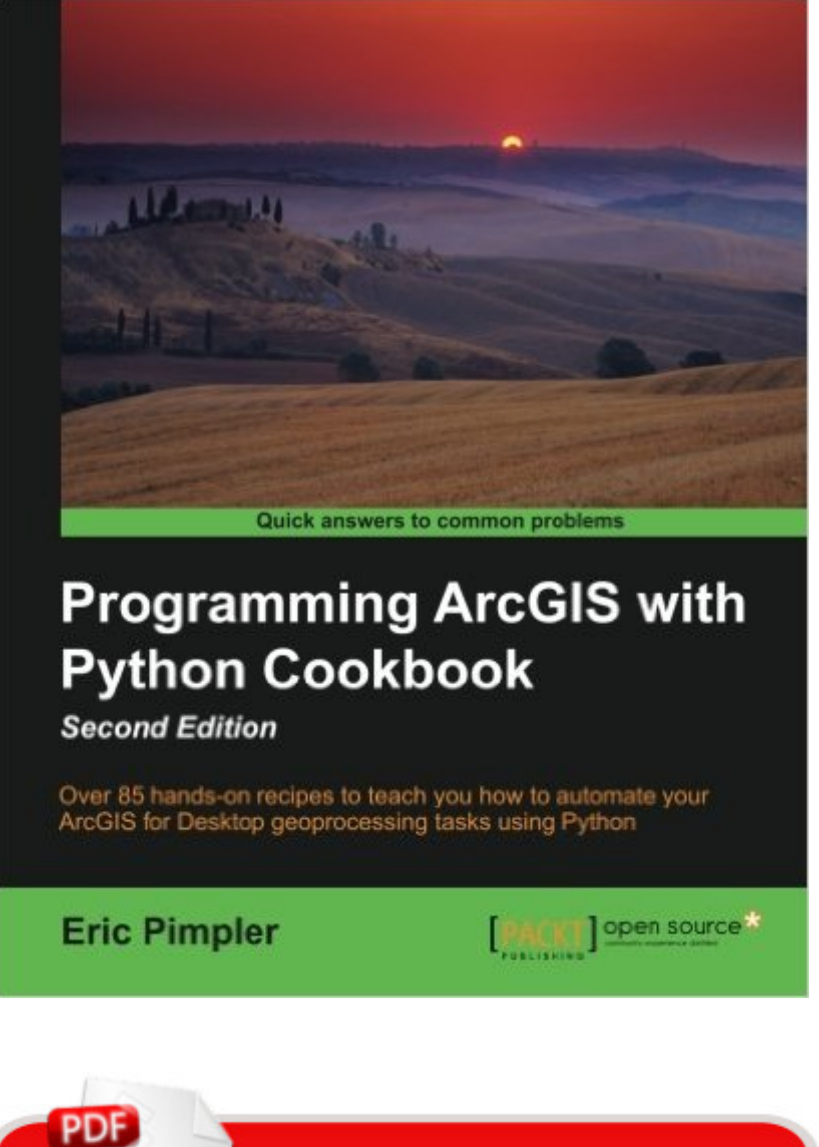

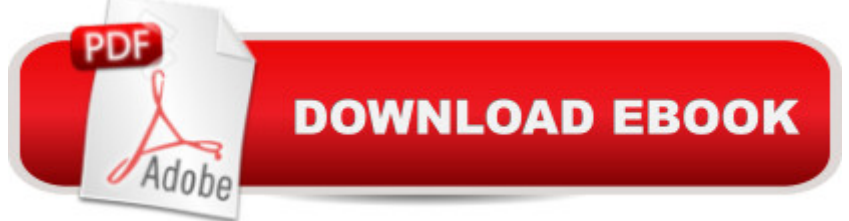

#### **Synopsis**

Key FeaturesBecome a more efficient GIS professional by automating your geoprocessing tasks with Python and ArcGIS DesktopIn addition to the fundamentals, learn advanced, in-demand GIS skills sought by many employersStep-by-step recipes that provide real-world solutions to common geoprocessing tasksBook DescriptionArcGIS Desktop is the leading desktop solution for performing GIS tasks. The ArcPy site package enables Python programmers to access the GIS functionality provided by ArcGIS Desktop to automate geoprocessing tasks. Whether you are new to ArcGIS or a seasoned professional, you almost certainly spend time each day performing various geoprocessing tasks. This book will teach you how to use the Python programming language to automate these ArcGIS Desktop geoprocessing tasks and make you a more efficient and effective GIS professional.The book begins with the fundamentals of starting to use Python with ArcGIS, followed by recipes on managing map documents and layers, including how to find and fix broken data links in these files. The focus then shifts to automation of map productions and finding, retrieving, and executing geoprocessing tools.In the second part of the book, you will learn to create custom geoprocessing tools and how to use the Attribute and Location tools to select specific features. Next, the book covers usage of the ArcPy Data Access Module, along with various key aspects of geoprocessing.The third part of the book covers topics for advanced users including the REST API, and also teaches you to use Python with ArcGIS Pro. The book finishes with appendices covering how to automate Python scripts, and the five things that should be at the back of every GIS programmer $\tilde{A}f\tilde{A}\varphi\tilde{A}\varphi\hat{a}$   $\tilde{A}\neg \tilde{A}\varphi\hat{a}$   $\tilde{A}\varphi s$  mind. What you will learnManage your map document files, layer files, feature classes, and tablesProgrammatically update layer properties and symbologyFind and fix broken data links in your map document filesAutomate map production, printing, and the creation of PDF map booksDevelop custom geoprocessing tools that can be shared with othersQuery and select data from feature classes and tablesCreate new feature classes or tables and add, update, and delete recordsCustomize the ArcGIS Desktop interface with Python add-insAbout the AuthorEric Pimpler is the founder and owner of GeoSpatial Training Servicesand has over 20 years of experience implementing and teaching GIS solutions using ESRI, Google Earth/Maps, and various open source technologies. Currently, Eric focuses on ArcGIS scripting with Python and the development of custom ArcGIS Server web and mobile applications using JavaScript.Table of ContentsFundamentals of the Python Language for ArcGISManaging Map Documents and LayersFinding and Fixing Broken Data LinksAutomating Map Production and PrintingExecuting Geoprocessing Tools from ScriptsCreating Custom Geoprocessing ToolsQuerying and Selecting DataUsing the ArcPy Data Access Module with Feature Classes and

TablesListing and Describing GIS DataCustomizing the ArcGIS Interface with Add-insError Handling and TroubleshootingUsing Python for Advanced ArcGISUsing Python with ArcGIS pro

# **Book Information**

Paperback: 380 pages Publisher: Packt Publishing - ebooks Account; 2 edition (September 1, 2015) Language: English ISBN-10: 1785282891 ISBN-13: 978-1785282898 Product Dimensions: 7.5 x 0.8 x 9.2 inches Shipping Weight: 1.7 pounds (View shipping rates and policies) Average Customer Review: 3.4 out of 5 stars  $\hat{A}$   $\hat{A}$  See all reviews  $\hat{A}$  (5 customer reviews) Best Sellers Rank: #578,626 in Books (See Top 100 in Books) #291 in Books > Computers & Technology > Databases & Big Data > Data Modeling & Design #1717 in Books > Computers & Technology > Networking & Cloud Computing > Internet, Groupware, & Telecommunications #4282 in $\hat{A}$  Books > Computers & Technology > Software

### **Customer Reviews**

I haven't gone through all the exercises yet, but so far I liked this book very much. There are many useful examples which you could readily apply to your daily jobs (if you are GIS user), such as exporting a map to pdf or image file, automating printing process, and creating geoprocessing tools, etc. Many of the examples are not too long to follow, and very user friendly (the book comes with all the necessary electronic files, including codes). Considering the fact that the first edition came out only in February 2013, this second edition came out rather fast; I guess there's much update since then and also many requests for the updated version (so, authors,thank you for your quick action!). One drawback was that I'm using ArcGIS ver. 10.1 (the book is written for ver.10.3) and some scripts did not work (e.g. Chapter 6, reading from a text file and plotting wildfire points). For those parts, ideally, the authors could have clarified which script would or would not work in which version of ArcGIS. Overall, I would recommend this cookbook to those who have taken intro Python class for ArcGIS, and want to explore further.

I took a Python scripting class a few years ago but haven't used it in quite a while. I needed a refresher on Python scripting for an ArcGIS upcoming project and this book was perfect. The fundamentals were nicely reviewed and the rest of the book is full of easy to reference practical This book may be a little challenging for those unfamiliar with object-oriented programming, but I highly recommend it for anyone who has some Python experience.

It's a perfect book to start learning arcpy. The exercises are interesting but not too complicated so you don't feel frustated and every step is explained so you can't get lost.After doing an arcpy online course (beginner level) I purchased the book Arcpy and ArcGis- Geospatial Analysis With Python but I think it's not the best option for beginners. I recommend Programing ArcGIS with Python Cookbook for beginners.

The python steps are very ordinary and something I would do on a daily basis, maybe not even once in awhile. So a bit disappointed on the content.

If you can Google search, "arcpy \_\_\_\_\_\_" you don't need this book. Waste of money. Download to continue reading...

Python: PYTHON CRASH COURSE - Beginner's Course To Learn The Basics Of Python [Programming In 24 Hours!: \(](http://orleanswer.com/en-us/read-book/5MNr0/programming-arcgis-with-python-cookbook-second-edition.pdf?r=V2O%2F318vz76FJ9jlgTQSVeZASK3dWJcC3Kry20XNQXk%3D)Python, Python Programming, Python for Dummies, Python for Beginners, python crash course) Python: Learn Python In A DAY! - The Ultimate Crash Course to Learning the Basics of Python In No Time (Python, Python Course, Python Development, Python Books, Python for Beginners) Programming #45: Python Programming Professional Made Easy & Android Programming In a Day! (Python Programming, Python Language, Python for beginners, ... Programming Languages, Android Programming) Python: Learn Python FAST - The Ultimate Crash Course to Learning the Basics of the Python Programming Language In No Time (Python, Python Programming, ... (Learn Coding Fast with Hands-On Project 7) PYTHON: Python in 8 Hours, For Beginners, Learn Python Fast! A Smart Way to Learn Python, Plain & Simple, Learn Python Programming Language in Easy Steps, A Beginner's Guide, Start Coding Today! Programming Raspberry Pi 3: Getting Started With Python (Programming Raspberry Pi 3, Raspberry Pi 3 User Guide, Python Programming, Raspberry Pi 3 with Python Programming) Python: Learn Web Scraping with Python In A DAY! - The Ultimate Crash Course to Learning the Basics of Web Scraping with Python In No Time (Web Scraping ... Python Books, Python for Beginners) Programming ArcGIS with Python Cookbook - Second Edition Programming: Computer Programming for Beginners: Learn the Basics of Java, SQL & C++ - 3. Edition (Coding, C Programming, Java Programming, SQL Programming, JavaScript, Python, PHP) Programming #8:C C++programming, C++ programming language, Android , Android Programming, Android Games) Programming #57: C++ Programming Professional Made Easy & Android Programming in a Day (C++ Programming, C++ Language, C++for beginners, C++, Programming ... Programming, Android, C, C Programming) Hacking: Hacking Made Easy 1: Beginners: Python: Python Programming For Beginners, Computer Science, Computer Programming Swift and Python Programming Guide: Programming Language For Beginners: Learn in a Day! Box Set Collection (Swift, Python, JAVA, C++. PHP) Python: Learn Python in One Day and Learn It Well. Python for Beginners with Hands-on Project. (Learn Coding Fast with Hands-On Project Book 1) Python Scripting for ArcGIS ArcPy and ArcGIS: Geospatial Analysis with Python Python For ArcGIS Raspberry Pi 2: Raspberry Pi 2 Programming Made Easy (Raspberry Pi, Android Programming, Programming, Linux, Unix, C Programming, C+ Programming) Android: Programming in a Day! The Power Guide for Beginners In Android App Programming (Android, Android Programming, App Development, Android App Development, ... App Programming, Rails, Ruby Programming) DOS: Programming Success in a Day: Beginners guide to fast, easy and efficient learning of DOS programming (DOS, ADA, Programming, DOS Programming, ADA ... LINUX, RPG, ADA Programming, Android, JAVA)

<u>Dmca</u>